# Zusammenfassung

# 1. JAVA: Aufbau eines Programms und Syntax

### 1.1 Grundlegender Aufbau eines JAVA-Programms

Ein JAVA-Programm besteht aus (mindestens) einer Klasse. Innerhalb dieser Klasse brauchen wir die main()-Methode. Diese wird beim Starten des Programms aufgerufen.

```
class Name Der Klasse {
    public static void main (String[] args) {
         [\ldots]}
}
```
Listing 1: Aufbau einer JAVA-Klasse

## 1.2 Befehle

Jeder auszuführende Befehl muss in JAVA mit einem \_\_\_\_\_\_\_\_\_\_\_\_\_\_ abgeschlossen werden. Dagegen werden bei Verzweigungen, Schleifen und Methoden mehrere Befehle in Blöcken, welche mit eingeschlossen werden, zusammengefasst.

## 1.3 import

JAVA ist grundsätzlich modular in Paketen bzw. packages aufgebaut. Wollen wir Befehle und Objekte nutzen, die nicht im "Standardpaket" von JAVA sind, so müssen wir die entsprechenden packages mit import einbinden. (s. beispielsweise Eingabe über die Konsole)

Wichtig: diese import-Befehle müssen vor der Klasse (class Name { [...] }) geschrieben werden!

## 1.4 Kommentare

Um Code verständlicher zu machen können in JAVA Kommentare benutzt werden. Diese werden von JAVA komplett ignoriert und können vom Programmierer dazu genutzt werden, Methoden und Befehle zu beschreiben.

Es gibt zwei Arten von Kommentaren. Beschreibe kurz den Unterschied:

// [...]

/\* [...] \*/

## 2. Variablen

Eine Variable ist ein Speicherplatz für Daten, die im Programm verwendet werden können. Bei der Deklaration gibt man der Variable einen Typ und einen Namen. Der Datentyp gibt an, welche Art von Werten in der Variable gespeichert werden über den der Variablenwert später wieder abgerufen und verändert werden kann.

#### 2.1 Variablentypen

Beschreibe zunächst die verschiedenen Variablentypen und gib – sofern bekannt – bei den Datentypen für Zahlen den Zahlbereich an den diese Typen aufnehmen können:

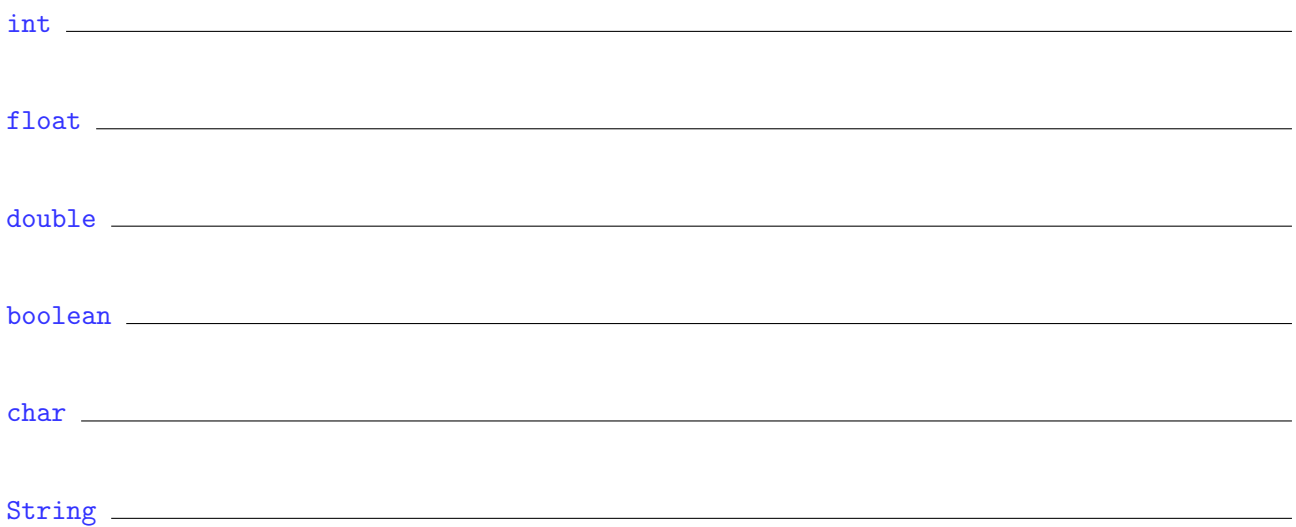

Hinweis: Neben diesen Standarddatentypen gibt es noch viele weitere und wir können uns auch selbst neue Datentypen erstellen.

#### 2.2 Deklaration und Initialisierung

Erzeuge eine Variable jahr, die einen ganzzahligen Wert speichern kann und weise ihr den Wert 2015 zu:

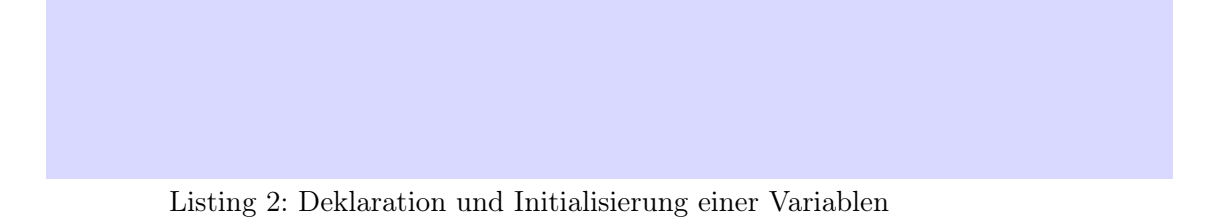

# 3. Ausgabe auf der Konsole

Damit Ergebnisse auch angezeigt werden, müssen wir diese natürlich ausgeben lassen. Die einfachste Ausgabe ist auf der Konsole, hierzu gibt es den Befehl:

Listing 3: Ausgabe auf der Konsole

# 4. Eingabe über die Konsole

Die einfachste Möglichkeit, wie wir Benutzereingaben von der Konsole einlesen können, ist mit einem Scanner-Objekt.

Hierfür müssen wir zunächst das Paket – wie im Punkt 1.3 beschrieben – importieren.

Anschließend erzeugen wir uns ein Objekt vom Typ Scanner und können dann die Benutzereingabe in eine Variable einlesen:

// Scanner-Objekt erstellen // Einlesen einer ganzen Zahl

Listing 4: Eingabe über die Konsole

Hinweis: neben ganzen Zahlen können auch andere Datentypen eingelesen werden. Hierfür gibt es jeweils eine entsprechende Methode des Scanner-Objektes.

# 5. Verzweigungen

Verzweigungen diesen dazu, bestimmte Befehle bzw. Programmteile nur unter bestimmten Voraussetzungen auszuführen.

Wir haben bisher die if-else-Verzweigungen kennengelernt. Diese stellt eine einfache wenn-dannsonst-Beziehung her: Wenn eine Bedingung erfüllt ist dann wird der erste Block ausgeführt sonst wird der zweite Block ausgeführt.

#### 5.1 Bedingungen

Bedingungen können hierbei z. B. einfache numerische Vergleiche sein:

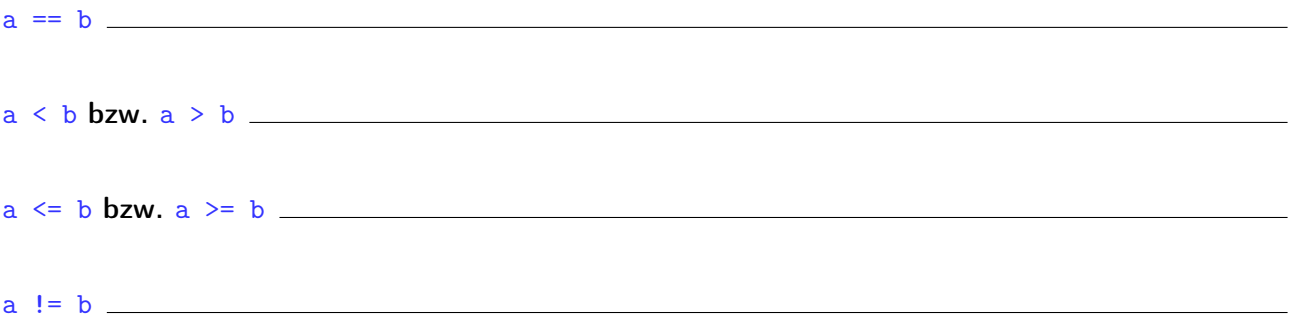

#### 5.2 Beispiel

Ergänze das Beispiel:

// Wenn Variable "jahr" größer oder gleich 2018  $//$  dann Ausgabe "Zukunft"  $\frac{1}{2}$  sonst Ausgabe "Vergangenheit"

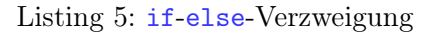

# 6. Methoden

Methoden sind vergleichbar mit mathematischen Funktionen: beim Aufruf übergibt man ihnen bestimmte Parameter und die Methoden lösen dann definierte Teilaufgaben. Das Ergebnis dieser Teilaufgaben kann beispielsweise eine Bildschirmausgabe oder ein Rückgabewert sein.

Eine Methode wird dazu benutzt, um wiederkehrenden Code zu kapseln und den Programmaufbau damit logisch zu strukturieren. Die Algorithmen müssen so nur ein einziges Mal programmiert werden und können immer wieder verwendet werden.

## 6.1 Aufbau einer Methode

Eine Methode sieht im Allgemeinen wie folgt aus:

```
public static boolean istSchaltjahr (int jahr) {
   \textbf{if}((\text{ (jahr }\%4) == 0) \&\&((\text{ (jahr }\%100) != 0) || ((\text{ jahr }\%400) == 0)))return true ;
  }
  else \{return false;
   }
}
```
Listing 6: Aufbau einer Methode

Erkäre kurz die folgenden Teile davon:

public: die Methode ist von überall aufrufbar (genaueres später bei der Objektorientierung)

static die Methode ist ohne Objekt (genaueres später bei der Objektorientierung)

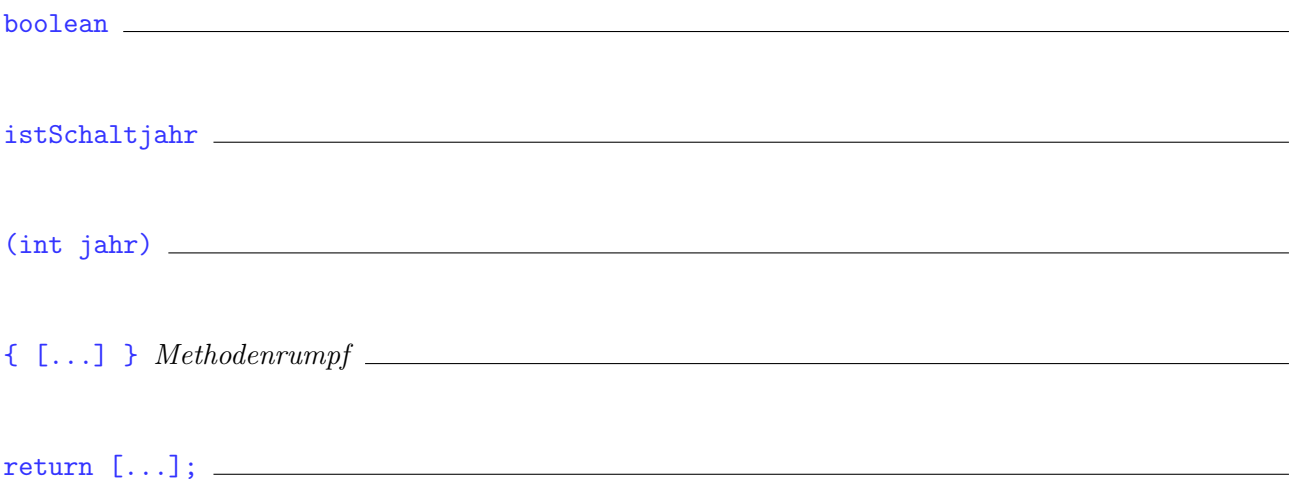

# 7. Schleifen

Beschreibe, wozu man Schleifen verwendet und welche 2 Schleifenarten wir benutzt haben:

1. Schleifenart: 2. Schleifenart:

## 8. Arrays

Unter einem Array in Java versteht man einen "Container", vergleichbar mit einem Schubladenschrank, der in der Lage ist, mehrere Objekte **aufzunehmen und zu verwalten**. Wir haben zwei unterschiedliche Möglichkeiten kennengelernt um Arrays zu erzeugen:

#### 8.1 Deklaration und direkte Initialisierung

Vervollständige die Zeile um ein Array mit 5 Elementen zu erzeugen, das die Zahlen 1 bis 5 enthält:

int meinArray =

Listing 7: Arrays: direkte Initialisierung

Der Nachteil an dieser Möglichkeit ist,

#### 8.2 Deklaration ohne Initialisierung

Um den oben genannten Nachteil zu umgehen können wir ein Array auch ohne Initialisierung deklarieren, beispielsweise mit Platz für 100 Werte:

int meinArray =

Listing 8: Arrays: Deklaration ohne Initialisierung

#### 8.3 Arbeiten mit Arrays

Mit dem Ausdruck **Können wir dann auf das dritte Element des Arrays zu**greifen. Achtung: der *Index* beginnt bei \_\_\_\_\_\_\_\_\_!

Die Länge eines Arrays meinArray können wir mit dem Ausdruck \_\_\_\_\_\_\_\_\_\_\_\_\_\_\_\_\_\_\_\_\_\_ bestimmen.